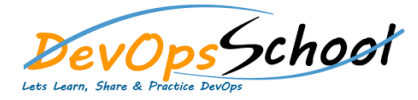

## Artifactory Training<br>
External Curriculum 3 Days

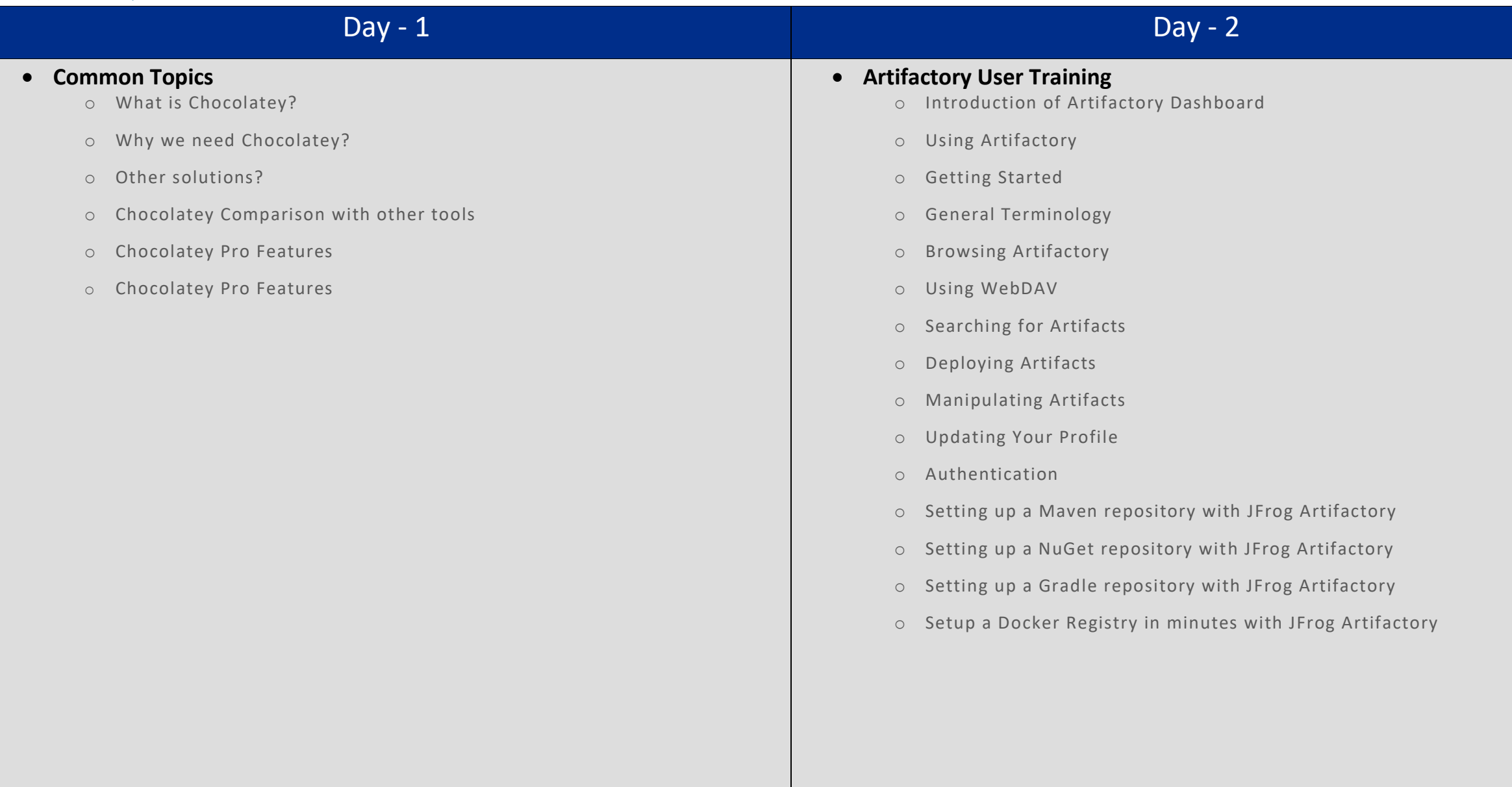

## Day - 3

- o Upgrading Artifactory
- o Configuring Artifactory
- o Configuring the Database
- o Configuring the File store
- o Checksum-Based Storage
- o Configuring Repositories
- o Configuring Security
- o Configuring a Reverse Proxy
- o Mail Server Configuration
- o Configuration Files
- o YAML Configuration File
- o System Monitoring and Maintenance
- o System Information
- o Monitoring Storage